# Package 'wql'

July 4, 2017

<span id="page-0-0"></span>Type Package

Title Exploring Water Quality Monitoring Data

Version 0.4.9

Maintainer Joseph Stachelek <stachel2@msu.edu>

URL <https://github.com/jsta/wql>

# BugReports <https://github.com/jsta/wql/issues>

Description Functions to assist in the processing and exploration of data from environmental monitoring programs. The package name stands for ``water quality'' and reflects the original focus on time series data for physical and chemical properties of water, as well as the biota. Intended for programs that sample approximately monthly, quarterly or annually at discrete stations, a feature of many legacy data sets. Most of the functions should be useful for analysis of similar-frequency time series regardless of the subject matter.

**Depends**  $R (= 3.0.0)$ 

Imports graphics, grDevices, methods, stats, ggplot2 (>= 1.0), reshape2, zoo

LazyData yes

License GPL-2

VignetteBuilder knitr

NeedsCompilation no

RoxygenNote 6.0.1

Suggests knitr,

rmarkdown

# R topics documented:

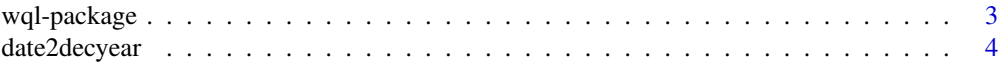

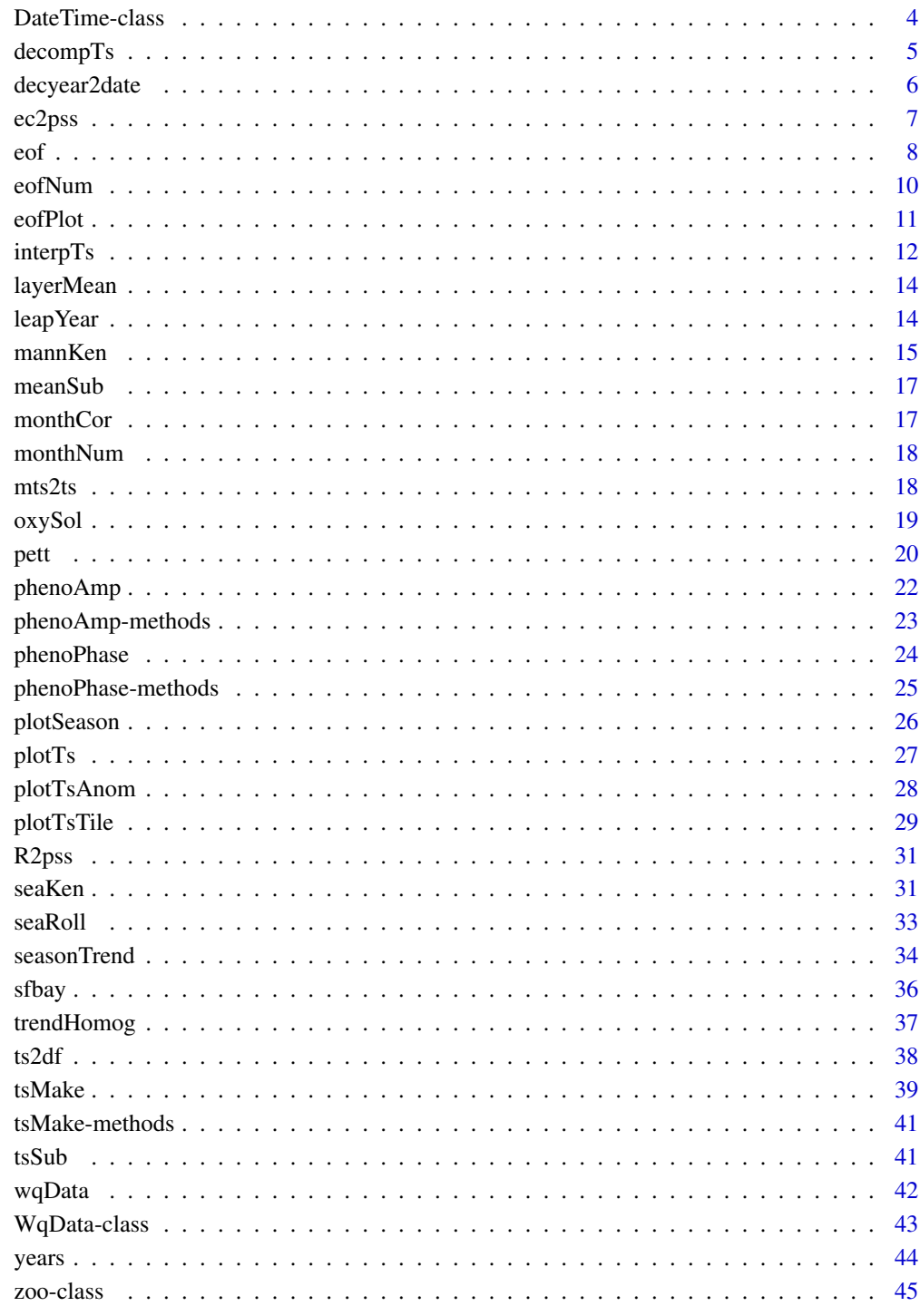

# **Index**

<span id="page-2-0"></span>wql-package *c("\Sexpr[results=rd,stage=build]tools:::Rd\_package\_title(\"#1\")", "wql")Exploring Water Quality Monitoring Data*

# Description

c("\Sexpr[results=rd,stage=build]tools:::Rd\_package\_description(\"#1\")", "wql")Functions to assist in the processing and exploration of data from environmental monitoring programs. The package name stands for "water quality" and reflects the original focus on time series data for physical and chemical properties of water, as well as the biota. Intended for programs that sample approximately monthly, quarterly or annually at discrete stations, a feature of many legacy data sets. Most of the functions should be useful for analysis of similar-frequency time series regardless of the subject matter.

#### Details

The main purpose of wql is to explore seasonal time series through plots and nonparametric trend tests. It was created originally to examine water quality data sets (hence, "wql") but is suitable as a more general purpose set of tools for looking at annual or seasonal time series.

One of the more tedious tasks in exploring environmental data sets is creating usable time series from the original complex data sets, especially when you want many series at will that group data in different ways. So wql also provides a way of transforming data sets to a common format that then allows a diversity of time series to be created quickly. A few functions are specific to the fields of limnology and oceanography.

The plots are designed for easy use, not for publication-quality graphs. Nonetheless, extensive customization is possible by passing options through  $\dots$  { }, adding annotations in the case of base graphics, and adding layers in the case of ggplot2 objects.

Two functions are used mainly for preparing the times series:

- a function that transforms incoming data to a common data structure in the form of the WqData class
- a function that easily prepares time series objects from this class

The WqData class can be easily adapted to non-aquatic data. Obviously, the depth field can be used for elevation in atmospheric studies. But more generally, the site and depth fields can be used for many two-way classifications and don't need to refer to spatial location.

Some of the time series functions include:

- a variety of plots to examine changes in seasonal patterns
- nonparametric trend tests
- time series interpolation and related manipulations
- a simple decomposition of a series into different time scales
- phenological analyses
- the use of empirical orthogonal functions to detect multiple independent mechanisms underlying temporal change

<span id="page-3-0"></span>A few functions are specialized for the aquatic sciences:

- converting between oxygen concentrations and percent saturation
- converting between salinity and conductivity

The capabilities of wql are more fully explained in the accompanying vignette: "wql: Exploring environmental monitoring data".

# Author(s)

c("\Sexpr[results=rd,stage=build]tools:::Rd\_package\_author(\"#1\")", "wql")NA

Maintainer: c("\Sexpr[results=rd,stage=build]tools:::Rd\_package\_maintainer(\"#1\")", "wql")Joseph Stachelek <stachel2@msu.edu>

date2decyear *date2decyear* Description date2decyear Usage date2decyear(w) Arguments w date Author(s)

Alan Jassby, James Cloern

<span id="page-3-1"></span>DateTime-class *Class "DateTime"*

#### Description

A class union of "Date" and "POSIXct" classes.

# Objects from the Class

A virtual Class: No objects may be created from it.

# See Also

[WqData-class](#page-42-1)

#### <span id="page-4-0"></span>decompTs 55 and 55 and 55 and 55 and 55 and 55 and 55 and 55 and 55 and 55 and 55 and 55 and 55 and 55 and 55 and 55 and 55 and 55 and 55 and 55 and 55 and 55 and 55 and 55 and 55 and 55 and 55 and 55 and 55 and 55 and 55

#### Examples

showClass("DateTime")

#### <span id="page-4-1"></span>decompTs *Decompose a time series*

#### Description

The function decomposes a time series into a long-term mean, annual, seasonal and "events" component. The decomposition can be multiplicative or additive, and based on median or mean centering.

#### Usage

```
decompTs(x, event = TRUE, type = c("mult", "add"), center = c("median","mean"))
```
# Arguments

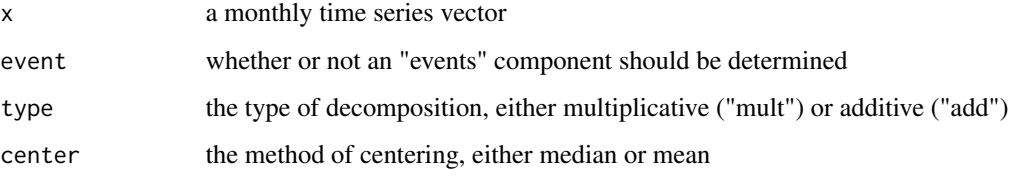

# Details

The rationale for this simple approach to decomposing a time series, with examples of its application, is given by Cloern and Jassby (2010). It is motivated by the observation that many important events for estuaries (e.g., persistent dry periods, species invasions) start or stop suddenly. Smoothing to extract the annualized term, which can disguise the timing of these events and make analysis of them unnecessarily difficult, is not used.

A multiplicative decomposition will typically be useful for a biological community- or populationrelated variable (e.g., chlorophyll-a) that experiences exponential changes in time and is approximately lognormal, whereas an additive decomposition is more suitable for a normal variable. The default centering method is the median, especially appropriate for series that have large, infrequent events.

If event = TRUE, the seasonal component represents a recurring monthly pattern and the events component a residual series. Otherwise, the seasonal component becomes the residual series. The latter is appropriate when seasonal patterns change systematically over time. You can use [plotSeason](#page-25-1) and [seasonTrend](#page-33-1) to investigate the way seasonality changes.

# <span id="page-5-0"></span>Value

A monthly time series matrix with the following individual time series:

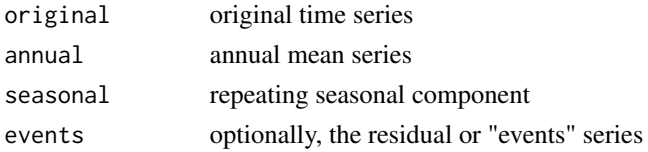

# Author(s)

Alan Jassby, James Cloern

# References

Cloern, J.E. and Jassby, A.D. (2010) Patterns and scales of phytoplankton variability in estuarinecoastal ecosystems. *Estuaries and Coasts* 33, 230–241.

# See Also

[plotSeason](#page-25-1), [seasonTrend](#page-33-1)

# Examples

```
# Apply the function to a single series (Station 27) and plot it:
y <- decompTs(sfbayChla[, 's27'])
y
plot(y, nc=1, main="")
```
decyear2date *decyear2date*

#### Description

decyear2date

# Usage

```
decyear2date(x)
```
#### Arguments

x date

# Author(s)

Alan Jassby, James Cloern

<span id="page-6-0"></span>

# Description

Electrical conductivity data are converted to salinity using the Practical Salinity Scale and an extension for salinities below 2.

#### Usage

ec2pss(ec,  $t, p = 0$ )

#### Arguments

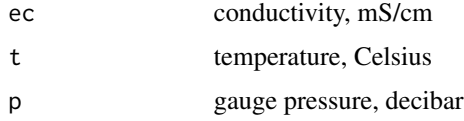

# Details

ec2pss converts electrical conductivity data to salinity using the Practical Salinity Scale 1978 in the range of 2-42 (Fofonoff and Millard 1983). Salinities below 2 are calculated using the extension of the Practical Salinity Scale (Hill et al. 1986).

R2pss is the same function, except that conductivity ratios rather than conductivities are used as input.

# Value

ec2pss and R2pss both return salinity values on the Practical Salinity Scale.

# Note

Input pressures are not absolute pressures but rather gauge pressures. Gauge pressures are measured relative to 1 standard atmosphere, so the gauge pressure at the surface is 0.

#### Author(s)

Alan Jassby, James Cloern

#### References

Fofonoff N.P. and Millard Jr R.C. (1983) *Algorithms for Computation of Fundamental Properties of Seawater.* UNESCO Technical Papers in Marine Science 44. UNESCO, Paris, 53 p.

Hill K.D., Dauphinee T.M. and Woods D.J. (1986) The extension of the Practical Salinity Scale 1978 to low salinities. *IEEE Journal of Oceanic Engineering* 11, 109-112.

#### Examples

```
# Check values from Fofonoff and Millard (1983):
R = c(1, 1.2, 0.65)t = c(15, 20, 5)p = c(0, 2000, 1500)R2pss(R, t, p) # 35.000 37.246 27.995
# Repeat calculation with equivalent conductivity values by setting
# ec <- R \star C(35, 15, 0):
ec = c(1, 1.2, 0.65) * 42.9140
ec2pss(ec, t, p) # same results
```
<span id="page-7-1"></span>

#### eof *Empirical orthogonal function analysis*

#### **Description**

Finds and rotates empirical orthogonal functions (EOFs).

#### Usage

 $eof(x, n, scale. = TRUE)$ 

#### **Arguments**

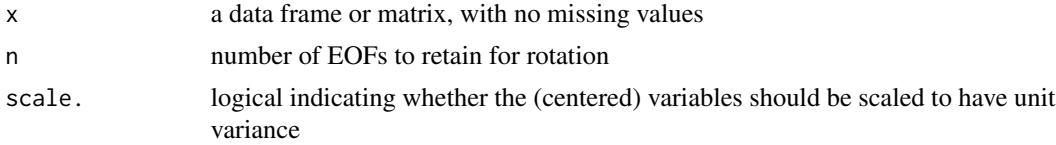

#### Details

EOF analysis is used to study patterns of variability ("modes") in a matrix time series and how these patterns change with time ("amplitude time series"). Hannachi et al. (2007) give a detailed discussion of this exploratory approach with emphasis on meteorological data. In oceanography and climatology, the time series represent observations at different spatial locations (columns) over time (rows). But columns can also be seasons of the year (Jassby et al. 1999) or even a combination of seasons and depth layers (Jassby et al. 1990). EOF analysis uses the same techniques as principal component analysis, but the time series are observations of the same variable in the same units. Scaling the data is optional, but it is the default here.

Eigenvectors (unscaled EOFs) and corresponding eigenvalues (amount of explained variance) are found by singular value decomposition of the centered and (optionally) scaled data matrix using [prcomp](#page-0-0). In order to facilitate a physical interpretation of the variability modes, a subset consisting of the n most important EOFs is rotated (Richman 1986). [eofNum](#page-9-1) can be used to help choose n. Hannachi et al. (2007) recommend orthogonal rotation of EOFs scaled by the square root of the corresponding eigenvalues to avoid possible computation problems and reduce sensitivity to the

<span id="page-7-0"></span>8 eof

<span id="page-8-0"></span>choice of n. We follow this recommendation here, using the [varimax](#page-0-0) method for the orthogonal rotation.

Note that the signs of the EOFs are arbitrary.

#### Value

A list with the following members:

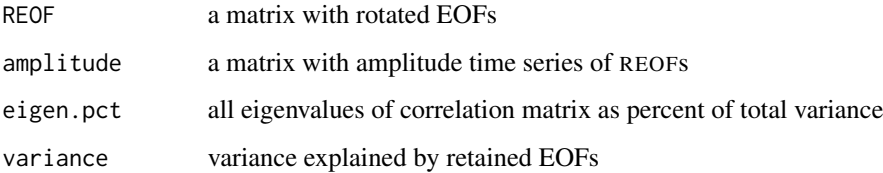

# Author(s)

Alan Jassby, James Cloern

#### References

Hannachi, A., Jolliffe, I.T., and Stephenson, D.B. (2007) Empirical orthogonal functions and related techniques in atmospheric science: A review. *International Journal of Climatology* 27, 1119–1152.

Jassby, A.D., Powell, T.M., and Goldman, C.R. (1990) Interannual fluctuations in primary production: Direct physical effects and the trophic cascade at Castle Lake, California (USA). *Limnology and Oceanography* 35, 1021–1038.

Jassby, A.D., Goldman, C.R., Reuter, J.E., and Richards, R.C. (1999) Origins and scale dependence of temporal variability in the transparency of Lake Tahoe, California-Nevada. *Limnology and Oceanography* 44, 282–294.

Richman, M. (1986) Rotation of principal components. *Journal of Climatology* 6, 293–335.

# See Also

[eofNum](#page-9-1), [eofPlot](#page-10-1), [monthCor](#page-16-1), [ts2df](#page-37-1)

#### Examples

```
# Create an annual matrix time series
chla1 <- aggregate(sfbayChla, 1, mean, na.rm = TRUE)
chla1 \le chla1[, 1:12] # remove stations with missing years
# eofNum (see examples) suggests n = 1
eof(chla1, 1)
```
<span id="page-9-1"></span><span id="page-9-0"></span>

#### Description

Plots the variances associated with empirical orthogonal functions (EOF). Useful for deciding how many EOFs to retain for rotation.

#### Usage

 $eofNum(x, n = nrow(x), scale. = TRUE)$ 

# Arguments

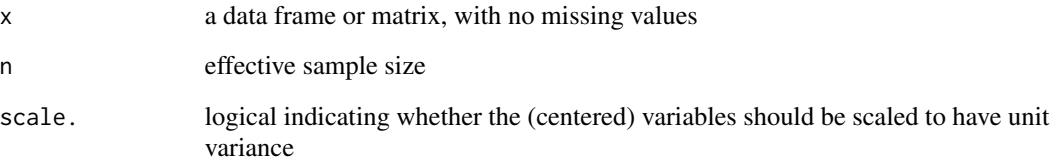

# Details

Calculates the eigenvalues from an EOF analysis, as described in [eof](#page-7-1). The eigenvalues are plotted against eigenvalue number (sometimes called a "scree plot"), and the cumulative variance as % of total is plotted over each eigenvalue. The approximate 0.95 confidence limits are depicted for each eigenvalue using North et al.'s (1982) rule-of-thumb, which ignores any autocorrelation in the data. If the autocorrelation structure is assessed separately and can be expressed in terms of effective sample size (e.g., Thiebaux and Zwiers 1984), then n can be set equal to this number.

There is no universal rule for deciding how many of the EOFs should be retained for rotation (Hannachi et al. 2007). In practice, the number is chosen by requiring a minimum cumulative variance, looking for a sharp break in the spectrum, requiring that confidence limits not overlap, various Monte Carlo methods, or many other techniques. The plot produced here enables the first three methods.

# Value

A plot of the eigenvectors.

## Author(s)

Alan Jassby, James Cloern

#### <span id="page-10-0"></span>eofPlot 11

#### References

Hannachi, A., Jolliffe, I.T., and Stephenson, D.B. (2007) Empirical orthogonal functions and related techniques in atmospheric science: A review. *International Journal of Climatology* 27, 1119–1152.

North, G., Bell, T., Cahalan, R., and Moeng, F. (1982) Sampling errors in the estimation of empirical orthogonal functions. *Monthly Weather Review* 110, 699–706.

Thiebaux H.J. and Zwiers F.W. (1984) The interpretation and estimation of effective sample sizes. *Journal of Climate and Applied Meteorology* 23, 800–811.

# See Also

[eof](#page-7-1), [interpTs](#page-11-1), [monthCor](#page-16-1), [eofPlot](#page-10-1)

#### Examples

```
# Create an annual time series data matrix from sfbay chlorophyll data
# Average over each year
chla1 <- aggregate(sfbayChla, 1, mean, na.rm = TRUE)
chla1 <- chla1[, 1:12] # remove stations with missing years
eofNum(chla1)
# These stations appear to act as one with respect to chlorophyll
# variability on the annual scale because there's one dominant EOF.
```
<span id="page-10-1"></span>eofPlot *Plot EOF analysis results*

# Description

Plots the rotated empirical orthogonal functions or amplitude time series resulting from [eof](#page-7-1).

#### Usage

 $eofPlot(x, type = c("coef", "amp"), rev = FALSE, ord = FALSE)$ 

# Arguments

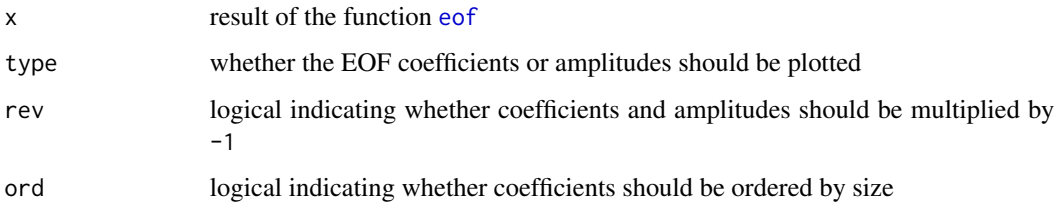

# Details

When the columns of the original data have a natural order, such as stations along a transect or months of the year, there may be no need to reorder the EOF coefficients. But if there is no natural order, such as when columns represents disparate sites around the world, the plot can be more informative if coefficients are ordered by size (ord = TRUE).

Coefficients and amplitudes for a given EOF may be more easily interpreted if rev = TRUE, because the sign of the first coefficient is arbitrarily determined and all the other signs follow from that choice.

# Value

A plot of the EOF coefficients or amplitudes.

#### Author(s)

Alan Jassby, James Cloern

# See Also

[eof](#page-7-1)

#### Examples

```
# Create an annual matrix time series
chla1 <- aggregate(sfbayChla, 1, mean, na.rm = TRUE)
chla1 <- chla1[, 1:12] # remove stations with missing years
# eofNum (see examples) suggests n = 1
e1 \leftarrow eof(chla1, n = 1)eofPlot(e1, type = 'coef')
eofPlot(e1, type = 'amp')
```
<span id="page-11-1"></span>interpTs *Interpolate or substitute missing time series values*

#### Description

Imterpolates or substitutes missing data in a time series for gaps up to a specified size.

#### Usage

```
interpTs(x, type = c("linear", "series.median", "series.mean", "cycle.median",
  "cycle.mean"), gap = NULL)
```
<span id="page-11-0"></span>

#### <span id="page-12-0"></span> $\mu$  interpTs 13

#### Arguments

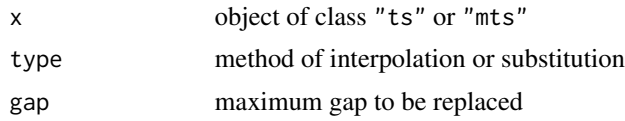

#### Details

When type = "linear", the function performs linear interpolation of any NA runs of length smaller than or equal to gap. When gap = NULL, gaps of any size will be replaced. Does not change leading or trailing NA runs. This interpolation approach is best for periods of low biological activity when sampling is routinely suspended.

When type = "series.median" or "series.mean", missing values are replaced by the overall median or mean, respectively. This may be desirable when missing values are not allowed but one wants, for example, to avoid spurious enhancement of trends.

When type = "cycle.median" or type = "cycle.mean", missing values are replaced by the median or mean, respectively, for the same cycle position (i.e., same month, quarter, etc., depending on the frequency). This may give more realistic series than using the overall mean or median.

Intended for time series but first three types will work with any vector or matrix. Matrices will be interpolated by column.

# Value

The time series with some or all missing values replaced.

#### Author(s)

Alan Jassby, James Cloern

#### See Also

[decompTs](#page-4-1)

### Examples

```
### Interpolate a vector time series and highlight the imputed data
chl27 <- sfbayChla[, 's27']
x1 \leftarrow interpTs(chl27, gap = 3)
plot(x1, col = 'red')lines(chl27, col = 'blue')
x2 \le interpTs(chl27, type = "series.median", gap = 3)
plot(x2, col = 'red')lines(chl27, col = 'blue')
```

```
### Interpolate a matrix time series and plot results
x3 <- interpTs(sfbayChla, type = "cycle.mean", gap = 1)
plot(x3[, 1:10], main = "SF Bay Chl-a\n(gaps of 1 month replaced)")
```
<span id="page-13-0"></span>layerMean *layerMean*

#### Description

Acts on a matrix or data frame with depth in the first column and observations for different variables (or different sites, or different times) in each of the remaining columns. The trapezoidal mean over the given depths is calculated for each of the variables. Replicate depths are averaged, and missing values or data with only one unique depth are handled. Data are not extrapolated to cover missing values at the top or bottom of the layer. The result can differ markedly from the simple mean even for equal spacing of depths, because the top and bottom values are weighted by 0.5 in a trapezoidal mean.

#### Usage

layerMean(d)

#### Arguments

d data.frame

# Author(s)

Alan Jassby, James Cloern

leapYear *leapYear*

#### Description

TRUE if x is a leap year, FALSE otherwise.

#### Usage

leapYear(x)

#### Arguments

x integer year

#### Author(s)

Alan Jassby, James Cloern

<span id="page-14-1"></span><span id="page-14-0"></span>

#### Description

Applies Kendall's tau test for the significance of a monotonic time series trend (Mann 1945). Also calculates the Sen slope as an estimate of this trend.

#### Usage

```
mannKen(x, plot = FALSE, type = c("slope", "relative"), order = FALSE,
 pval = 0.05, pchs = c(19, 21), ...)
```
#### Arguments

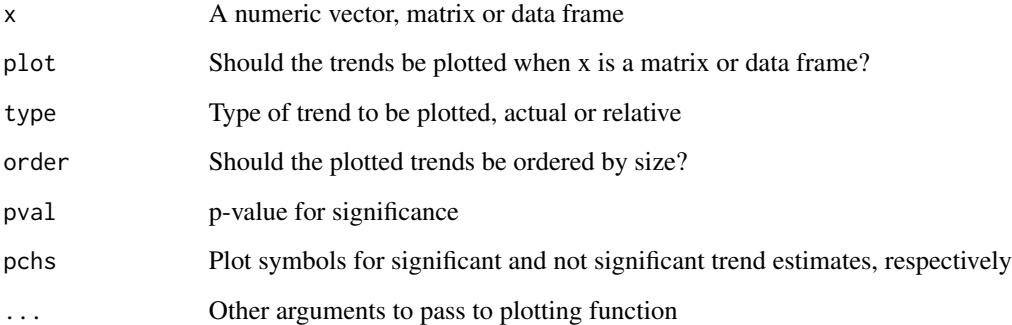

#### Details

The Sen slope (alternately, Theil or Theil-Sen slope)—the median slope joining all pairs of observations is expressed by quantity per unit time. The fraction of missing slopes involving the first and last fifths of the data are provided so that the appropriateness of the slope estimate can be assessed and results flagged. Schertz et al. [1991] discuss this and related decisions about missing data. Other results are used for further analysis by other functions. Serial correlation is ignored, so the interval between points should be long enough to avoid strong serial correlation.

For the relative slope, the slope joining each pair of observations is divided by the first of the pair before the overall median is taken. The relative slope makes sense only as long as the measurement scale is non-negative (not, e.g., temperature on the Celsius scale). Comparing relative slopes is useful when the variables in x have different units.

If plot  $=$  TRUE, then either the Sen slope (type  $=$  "slope") or the relative Sen slope (type  $=$  "relative") are plotted. The plot symbols indicate, respectively, that the trend is significant or not significant. The plot can be customized by passing any arguments used by [dotchart](#page-0-0) such as xlab or xlim, as well as graphical parameters described in [par](#page-0-0).

16 mannKen

# Value

A list of the following if x is a vector:

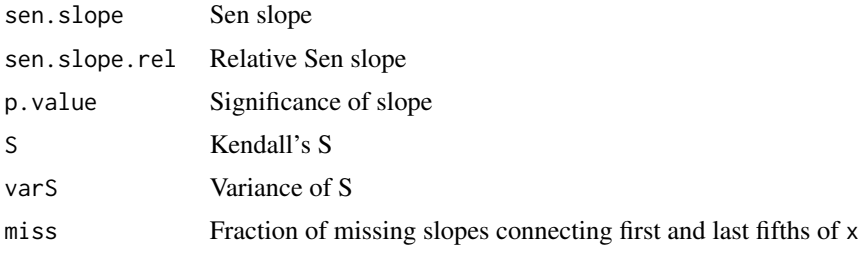

or a matrix with corresponding columns if x is a matrix or data frame.

## Note

Approximate p-values with corrections for ties and continuity are used if  $n > 10$  or if there are any ties. Otherwise, exact p-values based on Table B8 of Helsel and Hirsch (2002) are used. In the latter case,  $p = 0.0001$  should be interpreted as  $p < 0.0002$ .

#### Author(s)

Alan Jassby, James Cloern

#### References

Mann, H.B. (1945) Nonparametric tests against trend. *Econometrica* 13, 245–259.

Helsel, D.R. and Hirsch, R.M. (2002) *Statistical methods in water resources.* Techniques of Water Resources Investigations, Book 4, chapter A3. U.S. Geological Survey. 522 pages. [http://pubs.](http://pubs.usgs.gov/twri/twri4a3/) [usgs.gov/twri/twri4a3/](http://pubs.usgs.gov/twri/twri4a3/)

Schertz, T.L., Alexander, R.B., and Ohe, D.J. (1991) *The computer program EStimate TREND (ES-TREND), a system for the detection of trends in water-quality data.* Water-Resources Investigations Report 91-4040, U.S. Geological Survey.

#### See Also

[seaKen](#page-30-1), [seasonTrend](#page-33-1), [tsSub](#page-40-1)

# Examples

```
tsp(Nile) # an annual time series
mannKen(Nile)
y <- sfbayChla
y1 <- interpTs(y, gap=1) # interpolate single-month gaps only
y2 <- aggregate(y1, 1, mean, na.rm=FALSE)
mannKen(y2)
mannKen(y2, plot=TRUE) # missing data means missing trend estimates
mannKen(y2, plot = TRUE, xlim = c(0.1, 0.25))
```
<span id="page-15-0"></span>

#### <span id="page-16-0"></span> $meanSub$  17

```
mannKen(y2, plot=TRUE, type='relative', order = TRUE, pval = .001,
  xlab = "Relative trend")
legend("topleft", legend = "p < 0.001", pch = 19, bty="n")
```
meanSub *meanSub*

# Description

meanSub

# Usage

meanSub(x, sub, na.rm = FALSE)

# Arguments

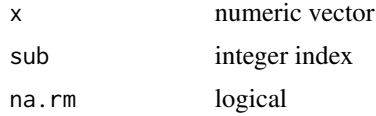

# Author(s)

Alan Jassby, James Cloern

<span id="page-16-1"></span>monthCor *monthCor*

# Description

monthCor

# Usage

monthCor(x)

# Arguments

x ts

# Author(s)

Alan Jassby, James Cloern

<span id="page-17-0"></span>monthNum *monthNum*

#### Description

Converts dates to the corresponding numeric month.

#### Usage

monthNum(y)

#### Arguments

y date

#### Author(s)

Alan Jassby, James Cloern

<span id="page-17-1"></span>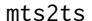

Converts matrix to vector time series for various analyses

# Description

First aggregates multivariate matrix time series by year. Then converts to a vector time series in which "seasons" correspond to these annualized values for the original variables.

#### Usage

 $mts2ts(x, seas = 1:frequency(x), na.rm = FALSE)$ 

#### Arguments

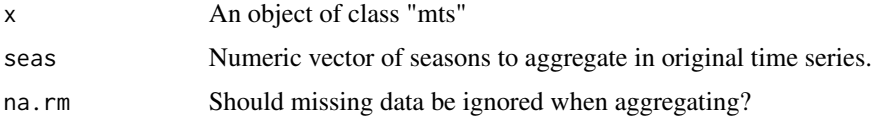

# Details

The seas parameter enables focusing the subsequent analysis on seasons of special interest, or to ignore seasons where there are too many missing data. The function can be used in conjunction with seaKen to conduct a Regional Kendall trend analysis. Sometimes just plotting the resulting function can be useful for exploring a spatial transect over time.

<span id="page-18-0"></span>oxySol 19

# Value

A vector time series

# Author(s)

Alan Jassby, James Cloern

#### See Also

[seaKen](#page-30-1)

# Examples

```
## Quick plot a spatial transect of chlorophyll a during the
## spring bloom period (Feb-Apr) for each year.
y <- mts2ts(sfbayChla, seas = 2:4)
plot(y, type = 'n')
abline(v = 1978:2010, col = 'lightgrey')
lines(y, type = 'h')
```
oxySol *Dissolved oxygen at saturation*

#### Description

Finds dissolved oxygen concentration in equilibrium with water-saturated air.

#### Usage

 $oxySol(t, S, P = NULL)$ 

#### Arguments

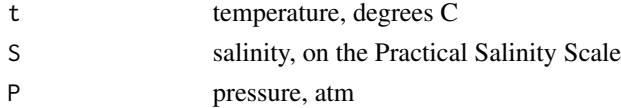

# Details

Calculations are based on the approach of Benson and Krause (1984), using Green and Carritt's (1967) equation for dependence of water vapor partial pressure on t and S. Equations are valid for temperature in the range 0-40 C and salinity in the range 0-40.

#### Value

Dissolved oxygen concentration in mg/L at 100% saturation. If P = NULL, saturation values at 1 atm are calculated.

# <span id="page-19-0"></span>Author(s)

Alan Jassby, James Cloern

# References

Benson, B.B. and Krause, D. (1984) The concentration and isotopic fractionation of oxygen dissolved in fresh-water and seawater in equilibrium with the atmosphere. *Limnology and Oceanography* 29, 620-632.

Green, E.J. and Carritt, D.E. (1967) New tables for oxygen saturation of seawater. *Journal of Marine Research* 25, 140-147.

# Examples

```
# Convert DO into % saturation for 1-m depth at Station 32.
# Use convention of expressing saturation at 1 atm.
sfb1 <- subset(sfbay, depth == 1 & stn == 32)
dox.pct <- with(sfb1, 100 * dox/oxySol(temp, sal))
summary(dox.pct)
```
pett *Nonparametric Change-Point Detection*

# Description

Locates a single change-point in an annual series based on the Pettitt test.

#### Usage

```
pett(x, plot = FALSE, order = FALSE, pval = 0.05, pchs = c(19, 21), ...)
```
#### Arguments

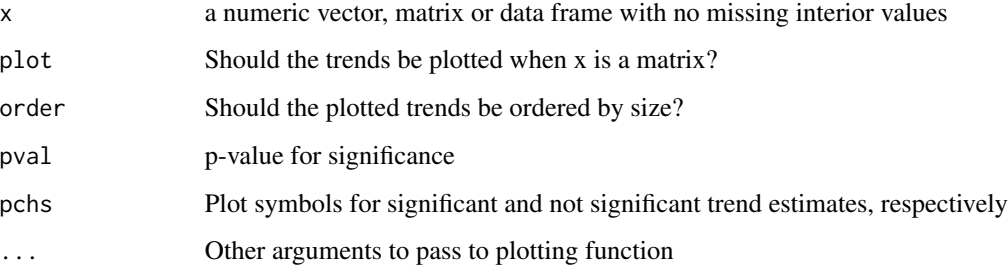

#### Details

Pettitt's (1979) method is a rank-based nonparametric test for abrupt changes in a time series. It uses the Mann-Whitney statistic for testing that two samples (before and after the change-point) come from the same distribution, choosing the change-point that maximizes the statistic. The *p*value is approximate but accurate to 0.01 for  $p \le 0.5$ . Serial correlation is ignored, so the interval between points should be long enough to avoid strong serial correlation. The size of the change is estimated as the median difference between all pairs of observations in which the first one is after the change-point and the second is up to the change-point.

Missing values are allowed at the beginning or end of each variable but interior missing values will produce an NA. Otherwise the change-point might not be meaningful.

If plot  $=$  TRUE, a dot plot of change.times is shown. If sort  $=$  TRUE, the dots are sorted by change.time. The plot symbols indicate, respectively, that the trend is significant or not significant. The plot can be customized by passing any arguments used by [dotchart](#page-0-0) such as xlab, as well as graphical parameters described in [par](#page-0-0).

#### Value

A list of the following if x is a vector:

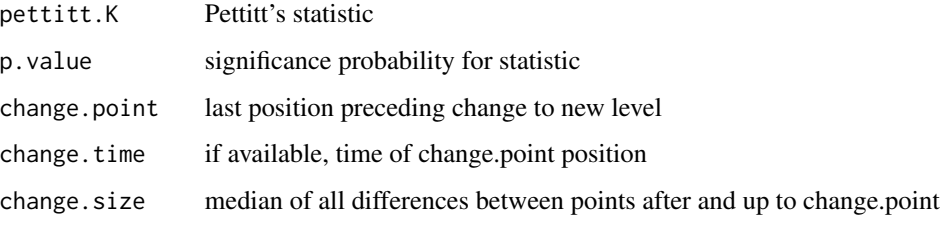

or a matrix with corresponding columns if x is a matrix or data frame.

#### Note

The change.point returned by these functions is the last position before the series actually changes, for consistency with the original Pettitt test. But for reporting purposes, the following position might be more appropriate to call the "change-point".

The Pettitt test produces a supposed change-point, even when the trend is smooth, or when the abrupt change is smaller than the long-term smooth change. Remove any smooth, long-term trend before applying this test.

## Author(s)

Alan Jassby, James Cloern

#### References

Pettitt, A. N. (1979) A non-parametric approach to the change-point problem. *Journal of the Royal Statistical Society. Series C (Applied Statistics)* 28(2), 126–135.

<span id="page-20-0"></span>pett 21

#### Examples

```
# data from Pettitt (1979, Table 1):
y \leftarrow c(-1.05, 0.96, 1.22, 0.58, -0.98, -0.03, -1.54, -0.71, -0.35, 0.66,0.44, 0.91, -0.02, -1.42, 1.26, -1.02, -0.81, 1.66, 1.05, 0.97, 2.14, 1.22,
-0.24, 1.60, 0.72, -0.12, 0.44, 0.03, 0.66, 0.56, 1.37, 1.66, 0.10, 0.80,
1.29, 0.49, -0.07, 1.18, 3.29, 1.84)
pett(y) # K=232, p=0.0146, change-point=17, the same results as Pettitt
# identify the year of a change-point in an annual time series:
pett(Nile)
# apply to a matrix time series:
y <- ts.intersect(Nile, LakeHuron)
pett(y)
pett(y, plot = TRUE, xlab = "Change-point")legend("topleft", legend = "p < 0.05", pch = 19, bty="n")
# note how a smooth trend can disguise a change-point:
# smooth trend with change-point at 75
y <- 1:100 + c(rep(0, 75), rep(10, 25))
pett(y) # gives 50, erroneously
pett(residuals(lm(y~I(1:100)))) # removing trend gives 75, correctly
```
<span id="page-21-1"></span>

phenoAmp *Phenological amplitude*

#### Description

Finds various measures of the amplitude of the annual cycle, or of some specified season range.

#### Arguments

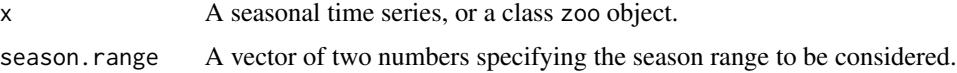

# Details

phenoAmp gives three measures of the amplitude of a seasonal cycle: the range, the variance, and the median absolute deviation, along with the mean and median to allow calculation of other statistics as well.

These measures can be restricted to a subset of the year by giving the desired range of season numbers. This can be useful for isolating measures of, say, the spring and autumn phytoplankton blooms in temperate waters. In the case of a monthly time series, for example, a non-missing value is required for every month or the result will be NA, so using a period shorter than one year can also help avoid any months that are typically not covered by the sampling program. Similarly, in the case of dated observations, a shorter period can help avoid times of sparse data. The method for time series allows for other than monthly frequencies, but season.range is always interpreted as months for zoo objects.

<span id="page-21-0"></span>

# <span id="page-22-0"></span>phenoAmp-methods 23

Note that the amplitude is sensitive to the number of samples for small numbers. This could be a problem for zoo objects if the sample number is changing greatly from year to year, depending on the amplitude measure and the underlying data distribution. So use ts objects or make sure that the sample number stays more or less the same over time.

[tsMake](#page-38-1) can be used to produce ts and zoo objects suitable as arguments to this function.

#### Value

A matrix of class ts or zoo with individual series for the range, variance, median absolute deviation, mean, median and – in the case of zoo objects – number of samples.

## References

Cloern, J.E. and Jassby, A.D. (2008) Complex seasonal patterns of primary producers at the land-sea interface. *Ecology Letters* 11, 1294–1303.

#### See Also

[phenoPhase](#page-23-1), [tsMake](#page-38-1)

#### Examples

```
y <- sfbayChla[, 's27']
phenoAmp(y) # entire year
# i.e., Jan-Jun only, which yields results for more years
phenoAmp(y, c(1, 6))
```
phenoAmp-methods *Methods for Function phenoAmp*

#### Description

Finds various measures of the amplitude of the annual cycle.

#### Methods

list("signature( $x =$ "ts\")") See phenoAmp, ts-method list("signature( $x =$ "zoo\")") See phenoAmp, zoo-method

<span id="page-23-1"></span><span id="page-23-0"></span>

#### **Description**

Finds various measures of the phase of the annual cycle, or of some specified month range.

#### Arguments

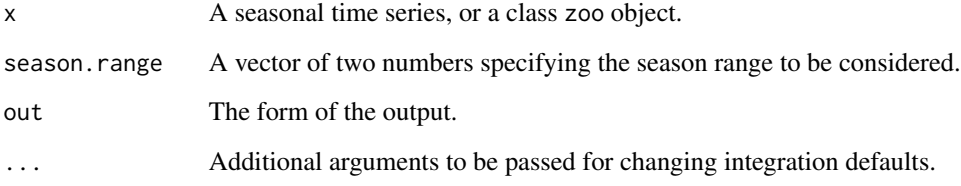

#### Details

phenoPhase gives three measures of the phasing of a seasonal cycle: the time of the maximum (Cloern and Jassby 2008), the *fulcrum* or center of gravity, and the weighted mean season (Colebrook 1979). The latter has sometimes been referred to in the literature as "centre of gravity", but it is not actually the same. These measures differ in their sensitivity to changes in the seasonal pattern, and therefore also in their susceptibility to sampling variability. The time of maximum is the most sensitive, the weighted mean the least.

These measures can be restricted to a subset of the year by giving the desired range of seasons. This can be useful for isolating measures of, say, the spring and autumn phytoplankton blooms in temperate waters. In the case of a seasonal time series, a non-missing value is required for every season or the result will be NA, so using a period shorter than one year can also help avoid any seasons that are typically not covered by the sampling program. Similarly, in the case of dated observations, a shorter period can help avoid times of sparse data. The method for time series allows for other than monthly frequencies, but season.range is always interpreted as months for zoo objects. The method for time series requires data for all seasons in season.range. The method for zoo objects will provide a result regardless of number of sampling days, so make sure that data are sufficient for a meaningful result.

The measures are annum-centric, i.e., they reflect the use of calendar year as the annum, which may not be appropriate for cases in which important features occur in winter and span two calendar years. Such cases can be handled by lagging the time series by an appropriate number of months, or by subtracting an appropriate number of days from the individual dates.

[tsMake](#page-38-1) can be used to produce ts and zoo objects suitable as arguments to this function.

The default parameters used for the integrate function in phenoPhase may fail for certain datasets. Try increasing the number of subdivisions above its default of 100 by adding, for example, subdivisions = 1000 to the arguments of phenoPhase.

# <span id="page-24-0"></span>Value

A data frame with columns year, time of the maximum, fulcrum, weighted mean time and – in the case of zoo objects – number of observations. In the case of seasonal time series, the results are all given as decimal seasons of the year. In the case of dated observations, the results can be dates, day of the year, or julian day with an origin of 1970-01-01, depending on the option out.

# References

Cloern, J.E. and Jassby, A.D. (2008) Complex seasonal patterns of primary producers at the land-sea interface. *Ecology Letters* 11, 1294–1303.

Colebrook, J.M. (1979) Continuous plankton records - seasonal cycles of phytoplankton and copepods in the North Atlantic ocean and the North Sea. *Marine Biology* 51, 23–32.

#### See Also

[phenoAmp](#page-21-1), [tsMake](#page-38-1)

#### Examples

```
# ts example
y <- sfbayChla[, 's27']
p1 <- phenoPhase(y)
p1
apply(p1, 2, sd, na.rm=TRUE) # max.time > fulcrum > mean.wtphenoPhase(y, c(3, 10))
# zoo example
sfb \leq wqData(sfbay, c(1,3,4), 5:12, site.order = TRUE, type = "wide",
 time.format = "%m%d%Y"y \leq -tsMake(sfb, focus = 'chl', layer = c(0, 5), type = 'zoo')
phenoPhase(y[, 's27'])
```
phenoPhase-methods *Methods for Function phenoPhase*

#### Description

Finds various measures of the phase of the annual cycle.

#### Methods

list("signature( $x = \Upsilon$ "ts\")") See phenoPhase, ts-method  $list("signature(x = 'Yzoo'')")$  See phenoPhase, zoo-method

#### Description

Divides the time range for a monthly time series into different eras and plots composites of seasonal pattern. Can also plot each month separately for the entire record.

#### Usage

```
plotSeason(x, type = c("by.era", "by.month"), num.era = 4,same.plot = TRUE, ylab = NULL, num.col = 3)
```
# Arguments

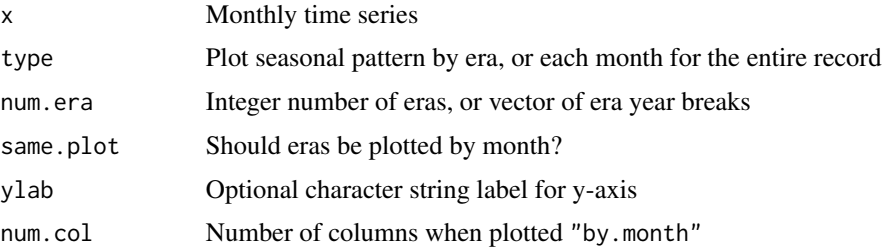

#### Details

If num.era is an integer, the time range is divided into that many equal eras; otherwise, the time range is divided into eras determined by the num.era vector of years. When plotted "by.era" and same.plot = FALSE, the composite patterns are plotted in a horizontal row for easier comparison, which limits the number of periods that can be examined. Boxes based on fewer than half of the maximum possible years available are outlined in red. If same.plot = TRUE, a single plot is produced with era boxplots arranged by month. When plotted "by.month", values for each month are first converted to standardized anomalies, i.e., by subtraction of long-term mean and division by standard deviation. As always, and especially with these plots, experiment with the device aspect ratio and size to get the clearest information.

#### Value

A plot (and the corresponding object of class "ggplot").

#### Author(s)

Alan Jassby, James Cloern

# See Also

[decompTs](#page-4-1), [seasonTrend](#page-33-1)

#### <span id="page-26-0"></span>plotTs 27

# Examples

```
chl27 <- sfbayChla[, 's27']
plotSeason(chl27, num.era = c(1978, 1988, 1998, 2008), ylab = 'Stn 27 Chl-a')
plotSeason(chl27, num.era = 3, same.plot = FALSE, ylab = 'Stn 27 Chl-a')
plotSeason(chl27, "by.month", ylab = 'Stn 27 Chl-a')
```
<span id="page-26-1"></span>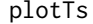

**Time series plot** 

# Description

Creates line plot of vector or matrix time series, including any data surrounded by NAs as additional points.

#### Usage

 $plotTs(x, dot.size = 1, xlab = NULL, ylab = NULL,$ strip.labels =  $\text{colnames}(x), \ldots)$ 

#### Arguments

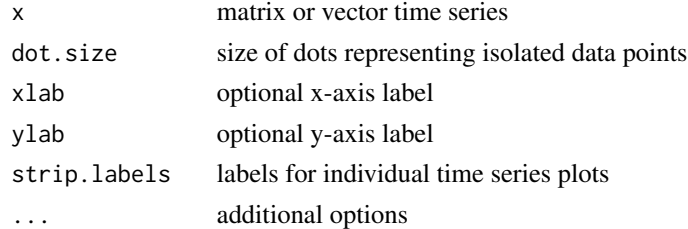

#### Details

The basic time series line plot ignores data points that are adjacent to missing data, i.e., not directly connected to other observations. This can lead to an uninformative plot when there are many missing data. If one includes both a point and line plot, the resulting graph can be cluttered and difficult to decipher. plotTs plots only isolated points as well as lines joining adjacent observations.

Options are passed to the underlying facet\_wrap function in ggplot2. The main ones of interest are ncol for setting the number of plotting columns and scales  $=$  "free\_y" for allowing the y scales of the different plots to be independent.

# Value

A plot or plots and corresponding object of class "ggplot".

# Author(s)

Alan Jassby, James Cloern

# See Also

[plotTsAnom](#page-27-1)

#### Examples

```
# Chlorophyll at 4 stations in SF Bay
chl <- sfbayChla[, 1:4]
plotTs(chl, dot.size = 1.5, ylab = 'Chl-a', strip.labels = paste('Station',
 substring(colnames(chl), 2, 3)), ncol = 1, scales = "free_y")
```
<span id="page-27-1"></span>plotTsAnom *Anomaly plot of time series*

#### Description

Series are illustrated by vertical lines extending from individual data values to the long-term mean. The axes are not scaled in any way. Anomaly plots are useful for visualizing shifts in time series levels.

#### Usage

```
plotTsAnom(x, xlab = NULL, ylab = NULL, strip. labels = colnames(x), ...)
```
#### Arguments

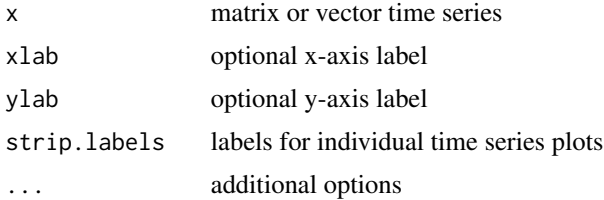

#### Details

Options are passed to the underlying facet\_wrap function in ggplot2. The main ones of interest are ncol for setting the number of plotting columns and scales  $=$  "free\_y" for allowing the y scales of the different plots to be independent.

# Value

A plot and corresponding object of class "ggplot".

# Author(s)

Alan Jassby, James Cloern

<span id="page-27-0"></span>

# <span id="page-28-0"></span>plotTsTile 29

# See Also

[plotTs](#page-26-1)

# Examples

```
# Spring bloom size for 6 stations in SF Bay
bloom <- aggregate(sfbayChla[, 1:6], 1, meanSub, sub=3:5)
plotTsAnom(bloom, ylab = 'Chl-a', strip.labels = paste('Station',
  substring(colnames(bloom), 2, 3)), ncol = 2, scales = "free_y")
```
#### plotTsTile *Image plot of monthly time series*

#### Description

Monthly values are transformed into deciles or other bins, and corresponding colors are plotted in a month by year matrix.

### Usage

```
plotTsTile(x, plot.title = NULL, legend.title = NULL, four = TRUE,
  loganom = TRUE, square = TRUE, legend = TRUE, trim = TRUE,
  overall = TRUE, stat = c("median", "mean"))
```
# Arguments

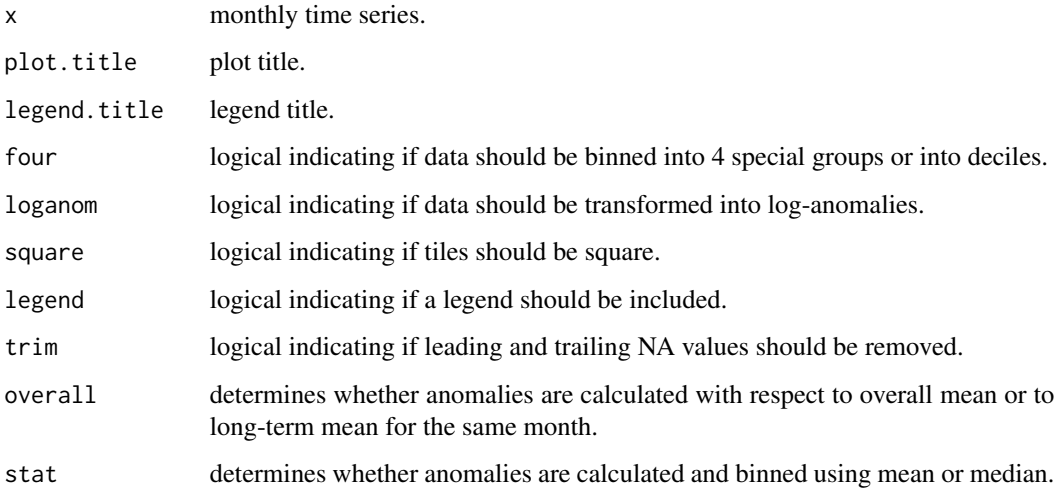

#### Details

If four  $=$  TRUE, then x is first divided into a positive and negative bin. Each bin is then further divided into two bins by its mean, yielding a total of four bins. If four=FALSE, then x is simply divided into deciles. In either case, each bin has its own assigned color, with colors ranging from dark blue (smallest numbers) through light blue and pink to red.

Although four = TRUE can be useful for any data in which 0 represents a value with special significance, it is especially so for data converted into log-anomalies, i.e.,  $\log 10(x/xbar)$  where xbar = mean(x,na.rm=TRUE). The mean month then has value 0, and a value of  $-1$ , for example, indicates original data equal to one-tenth the mean. Log-anomaly transforms can be particularly appropriate for biological populations, in which variability is often approximately proportional to the mean.

When loganom = TRUE, the anomalies are calculated with respect to the overall mean month. This differs from, for example, the log-anomaly zooplankton plot of O'Brien et al. (2008), in which a monthly anomaly is calculated with respect to the mean value of the same month. To get the latter behavior, set overall  $=$  FALSE. A further option is to set stat  $=$  "median" rather than the default stat = "mean", in which case xbar = median(x, na.rm = TRUE), and the positive and negative bins are each divided into two bins by their median instead of mean. Using combinations of these different options can reveal complementary information.

You may want to set square = FALSE and then adjust the plot window manually if you plan to use the plot in a subsequent layout or if there is too much white space.

#### Value

An image plot of monthly values classified into either deciles or into four bins as described above (and corresponding object of class "ggplot").

#### Author(s)

Alan Jassby, James Cloern

# References

O'Brien T., Lopez-Urrutia A., Wiebe P.H., Hay S. (editors) (2008) *ICES Zooplankton Status Report 2006/2007.* ICES Cooperative Research Report 292, International Council for the Exploration of the Sea, Copenhagen, 168 p.

#### Examples

```
# plot log-anomalies in four bins
ch127 = sfbayChla[, 's27']plotTsTile(chl27, legend.title = 'Chl log-anomaly')
# plot deciles
plotTsTile(chl27, plot.title = 'SF Bay station 27', legend.title =
'chlorophyll', four = FALSE, loganom = FALSE, square = FALSE)
```
<span id="page-30-0"></span>R2pss *R2pss*

# Description

R2pss

# Usage

 $R2pss(R, t, p = 0)$ 

# Arguments

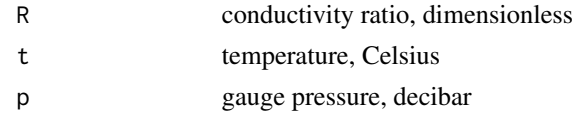

# Author(s)

Alan Jassby, James Cloern

<span id="page-30-1"></span>

seaKen *Seasonal and Regional Kendall trend test*

# Description

Calculates the Seasonal or Regional Kendall test of trend significance, including an estimate of the Sen slope.

# Usage

```
seaKen(x, plot = FALSE, type = c("slope", "relative"), order = FALSE,pval = 0.05, mval = 0.5, pchs = c(19, 21), ...)
```
# Arguments

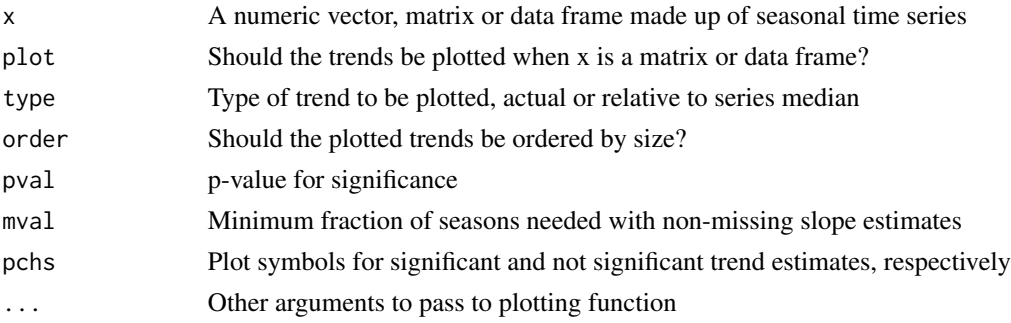

# <span id="page-31-0"></span>Details

The Seasonal Kendall test (Hirsch et al. 1982) is based on the Mann-Kendall tests for the individual seasons (see [mannKen](#page-14-1) for additional details). *p*-values provided here are not corrected for serial correlation among seasons.

If plot = TRUE, then either the Sen slope in units per year (type = "slope") or the relative slope in fraction per year (type = "relative") is plotted. The relative slope is defined identically to the Sen slope except that each slope is divided by the first of the two values that describe the slope. Plotting the relative slope is useful when the variables in x are always positive and have different units.

The plot symbols indicate, respectively, that the trend is statistically significant or not. The plot can be customized by passing any arguments used by [dotchart](#page-0-0) such as xlab, as well as graphical parameters described in [par](#page-0-0).

If mval or more of the seasonal slope estimates are missing, then that trend is considered to be missing. The seasonal slope estimate ([mannKen](#page-14-1)), in turn, is missing if half or more of the possible comparisons between the first and last 20% of the years are missing.

The function can be used in conjunction with mts2ts to calculate a Regional Kendall test of significance for annualized data, along with a regional estimate of trend (Helsel and Frans 2006). See the examples below.

#### Value

A list of the following if x is a vector: seaKen returns a list with the following members:

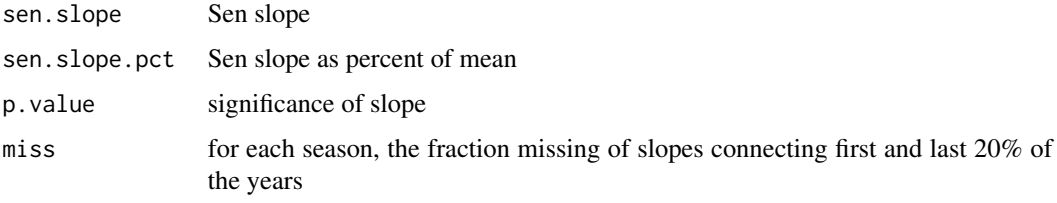

or a matrix with corresponding columns if x is a matrix or data frame.

#### Author(s)

Alan Jassby, James Cloern

#### References

Helsel, D.R. and Frans, L. (2006) Regional Kendall test for trend. *Environmental Science and Technology* 40(13), 4066-4073.

Hirsch, R.M., Slack, J.R., and Smith, R.A. (1982) Techniques of trend analysis for monthly water quality data. *Water Resources Research* 18, 107-121.

# See Also

[mannKen](#page-14-1), [mts2ts](#page-17-1), [trendHomog](#page-36-1)

#### <span id="page-32-0"></span>seaRoll 33

# Examples

```
# Seasonal Kendall test:
chl <- sfbayChla # monthly chlorophyll at 16 stations in San Francisco Bay
seaKen(sfbayChla[, 's27']) # results for a single series at station 27
seaKen(sfbayChla) # results for all stations
seaKen(sfbayChla, plot=TRUE, type="relative", order=TRUE)
# Regional Kendall test:
# Use mts2ts to change 16 series into a single series with 16 "seasons"
seaKen(mts2ts(chl)) # too many missing data
# better when just Feb-Apr, spring bloom period,
# but last 4 stations still missing too much.
seaKen(mts2ts(chl, seas = 2:4))
seaKen(mts2ts(chl[, 1:12], 2:4)) # more reliable result
```
seaRoll *Rolling Seasonal Kendall trend test*

#### Description

Calculates the Seasonal Kendall test of significance, including an estimate of the Sen slope, for rolling windows over a time series.

#### Usage

 $seaRoll(x, w = 10, plot = FALSE, pval = 0.05, mval = 0.5, pchs = c(19,$  $21)$ , xlab = NULL, ylab = NULL, ...)

#### Arguments

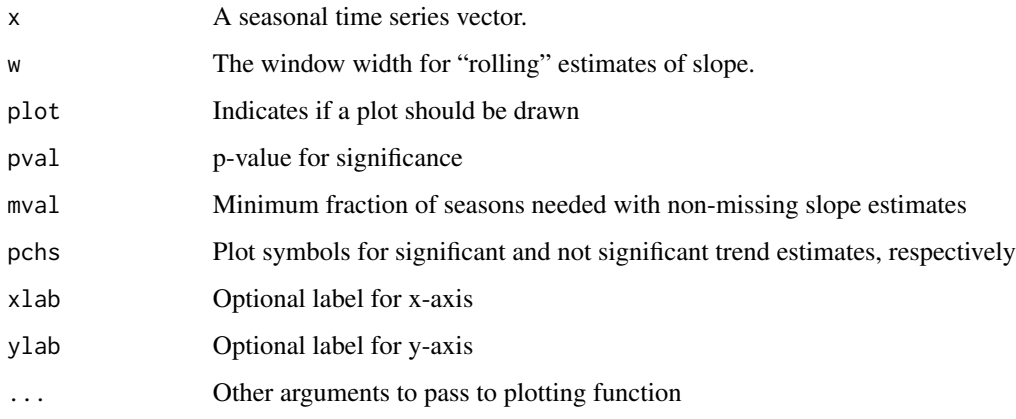

# Details

The function seaRoll applies seaKen to rolling time windows of width w. A minimum w of five years is required. For any window, a season is considered missing if half or more of the possible comparisons between the first and last 20% of the years is missing. If mval or more of the seasons are missing, then that windowed trend is considered to be missing.

If plot = TRUE, a point plot will be drawn with the Sen slope plotted at the leading year of the trend window. The plot symbols indicate, respectively, that the trend is significant or not significant. The plot can be customized by passing any arguments used by  $plot$ . default, as well as graphical parameters described in [par](#page-0-0).

#### Value

seaRoll returns a matrix with one row per time window containing the Sen slope, the relative Sen slope, and the *p-*value. Rows are labelled with the leading year of the window.

#### Author(s)

Alan Jassby, James Cloern

#### See Also

[seaKen](#page-30-1)

#### Examples

chl27 <- sfbayChla[, 's27'] seaRoll(chl27) seaRoll(chl27, plot = TRUE)

<span id="page-33-1"></span>seasonTrend *Determine seasonal trends*

#### Description

Finds the trend for each season and each variable in a time series.

#### Usage

```
seasonTrend(x, plot = FALSE, type = c("slope", "relative"), pval = 0.05,
  ...)
```
<span id="page-33-0"></span>

#### <span id="page-34-0"></span>seasonTrend 35

#### **Arguments**

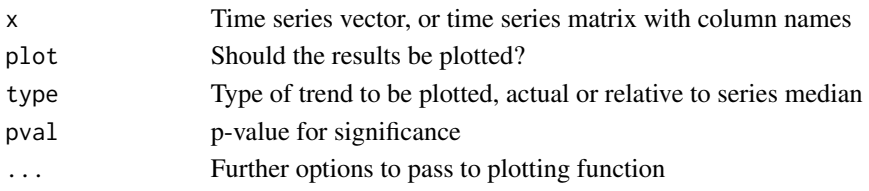

#### Details

The Mann-Kendall test is applied for each season and series (in the case of a matrix). The actual and relative Sen slope (actual divided by median for that specific season and series); the p-value for the trend; and the fraction of missing slopes involving the first and last fifths of the data are calculated (see [mannKen](#page-14-1)).

If plot = TRUE, each season for each series is represented by a bar showing the trend. The fill colour indicates whether  $p < 0.05$  or not. If the fraction of missing slopes is 0.5 or more, the corresponding trends are omitted.

Parameters can be passed to the plotting function, in particular, to facet\_wrap in ggplot2. The most useful parameters here are ncol (or nrow), which determines the number of columns (or rows) of plots, and scales, which can be set to "free\_y" to allow the y-axis to change for each time series. Like all **ggplot2** objects, the plot output can also be customized extensively by modifying and adding layers.

#### Value

A data frame with the following fields:

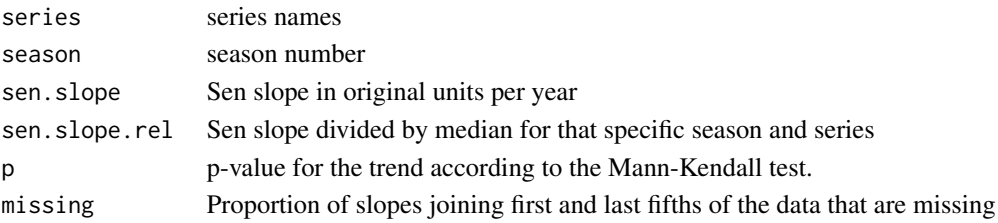

#### Author(s)

Alan Jassby, James Cloern

# See Also

[mannKen](#page-14-1), [plotSeason](#page-25-1), [facet\\_wrap](#page-0-0)

# Examples

```
x <- sfbayChla
seasonTrend(x)
seasonTrend(x, plot = TRUE, ncol = 4)
```
# <span id="page-35-0"></span>Description

Selected observations and variables from U.S. Geological Survey water quality stations in south San Francisco Bay. Data include CTD and nutrient measurements.

#### Format

sfbay is a data frame with 23207 observations (rows) of 12 variables (columns):

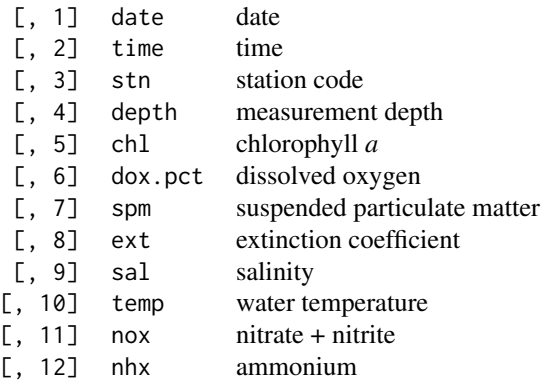

sfbayStns is a data frame with 16 observations of 6 variables:

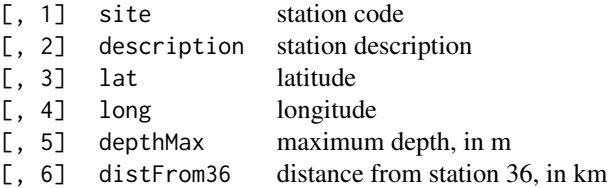

sfbayVars is a data frame with 7 observations of 3 variables:

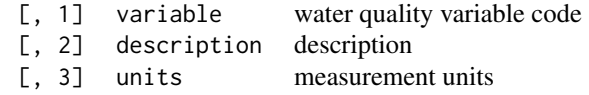

sfbayChla is a time series matrix (380 months x 16 stations) of average 0-5 m chlorophyll *a* concentrations calculated from the data in sfbay.

# <span id="page-36-0"></span>trendHomog 37

# Details

The original downloaded dataset was modified by taking a subset of six well-sampled stations and the period 1985–2004. Variable names were also simplified. The data frames sfbayStns and sfbayVars describe the stations and water quality variables in more detail; they were created from information at the same web site. Note that the station numbers in sfbayStns have been prefixed with s to make station codes into legal variable names. sfbayChla was constructed from the entire downloaded sfbay dataset and encompasses the period 1969–2009.

# Source

Downloaded from <http://sfbay.wr.usgs.gov/access/wqdata> on 2009-11-17.

#### Examples

```
data(sfbay)
str(sfbay)
str(sfbayStns)
str(sfbayVars)
plot(sfbayChla[, 1:10], main = "SF Bay Chl-a")
```
<span id="page-36-1"></span>

trendHomog *Trend homogeneity test*

#### Description

Tests for homogeneity of seasonal trends using method proposed by van Belle and Hughes (1984). Seasons with insufficient data as defined in [mannKen](#page-14-1) are ignored.

#### Usage

trendHomog(x)

#### Arguments

x A vector time series with frequency > 1

#### Value

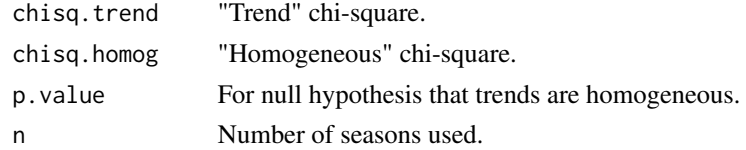

# Author(s)

Alan Jassby, James Cloern

#### <span id="page-37-0"></span>References

van Belle, G. and Hughes, J.P. (1984) Nonparametric tests for trend in water quality. *Water Resources Research* 20, 127-136.

#### See Also

[seaKen](#page-30-1)

# Examples

```
## Apply to a monthly vector time series to test homogeneity
## of seasonal trends.
x <- sfbayChla[, 's27']
trendHomog(x)
```
<span id="page-37-1"></span>ts2df *Convert time series to data frame*

# Description

Convert monthly time series vector to a year x month data frame for several possible subsequent analyses. Leading and trailing empty rows are removed.

#### Usage

 $ts2df(x, mon1 = 1, addYr = FALSE, omit = FALSE)$ 

# Arguments

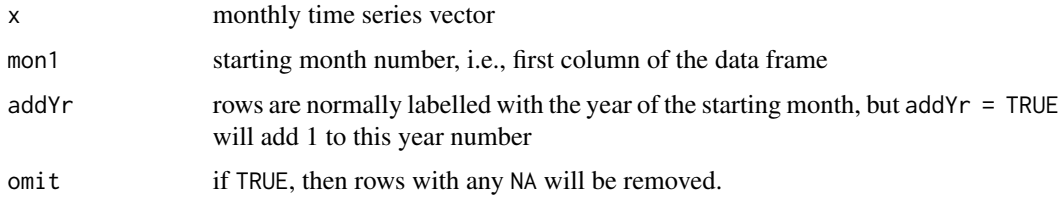

#### Details

Our main use of ts2df is to convert a single monthly time series into a year x month data frame for EOF analysis of interannual variability.

monthCor finds the month-to-month correlations in a monthly time series x. It is useful for deciding where to start the 12-month period for an EOF analysis (mon1 in ts2df), namely, at a time of low serial correlation in x.

#### <span id="page-38-0"></span>tsMake 39

# Value

An n x 12 data frame, where n is the number of years.

### Author(s)

Alan Jassby, James Cloern

# References

Craddock, J. (1965) A meteorological application of principal component analysis. *Statistician* 15, 143–156.

#### See Also

[eof](#page-7-1)

# Examples

```
# San Francisco Bay station 27 chlorophyll has the lowest serial
# correlation in Oct-Nov, with Sep-Oct a close second
chl27 <- sfbayChla[, 's27']
monthCor(chl27)
# Convert to a data frame with October, the first month of the
# local "water year", in the first column
tsp(chl27)
ch127 \leftarrow round(ch127, 1)ts2df(chl27, mon1 = 10, addYr = TRUE)
ts2df(chl27, mon1 = 10, addYr = TRUE, omit = TRUE)
```
<span id="page-38-1"></span>tsMake *Create time series from water quality data*

# Description

Creates a matrix time series object from an object of class "WqData", either all variables for a single site or all sites for a single variable.

#### Arguments

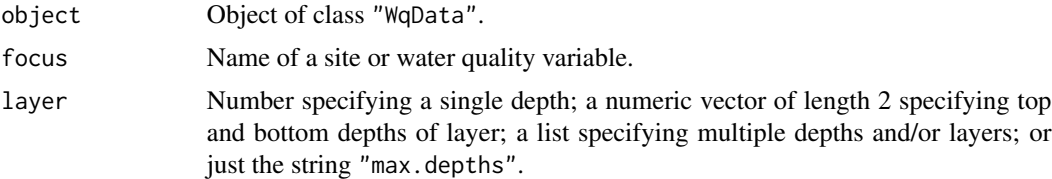

40 tsMake the state of the state of the state of the state of the state of the state of the state of the state of the state of the state of the state of the state of the state of the state of the state of the state of the

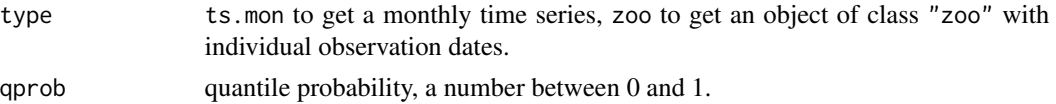

# Details

When qprob = NULL, the function averages all included depths for each day, the implicit assumption being that the layer is well-mixed and/or the samples are evenly distributed with depth in the layer. If layer = "max.depths", then only the value at the maximum depth for each time, site and variable combination will be used. If no layer is specified, all depths will be used.

The function produces a matrix time series of all variables for the specified site or all sites for the specified variable. If type = "ts.mon", available daily data are averaged to produce a monthly time series, from which a quarterly or annual series can be created if needed. If you want values for the actual dates of observation, then set type = "zoo".

When qprob is a number from 0 to 1, it is interpreted as a probability and the corresponding quantile is used to aggregate observations within the specified layer. So to get the maximum, for example, use  $qprob = 1$ . If type = "ts.mon", the same quantile is used to aggregate all the available daily values.

#### Value

A matrix of class "mts" or "zoo".

#### Note

The layer list is allowed to include negative numbers, which may have been used in the WqData object to denote variables that apply to the water column as a whole, such as, say, -1 for light attenuation coefficient. This enables focus = 's27' and layer = list(-1,  $c(\theta, 5)$ ) to produce a time series matrix for station 27 that includes both attenuation coefficient and chlorophyll averaged over the top 5 m. Negative numbers may also have been used in the WqData object to identify qualitative depths such as "near bottom", which is not uncommon in historical data sets. So data from such depths can be aggregated easily with other data to make these time series.

#### See Also

[WqData-class](#page-42-1)

#### Examples

```
# Create new WqData object
sfb \leftarrow \text{wqbata}(sfbay, c(1, 3:4), 5:12, site. order = TRUE,time.format = "%m/%d/%Y", type = "wide")
# Find means in the 0-10 m layer
y <- tsMake(sfb, focus = 's27', layer = c(0, 10))
plot(y, main = 'Station 27')
# Or select medians in the same layer
y1 <- tsMake(sfb, focus = 's27', layer = c(\theta, 1\theta), qprob = 0.5)
plot(y1, main = 'Station 27')
```
# <span id="page-40-0"></span>tsMake-methods 41

```
# Compare means:medians
apply(y/y1, 2, mean, na.rm=TRUE)
# Combine a layer with a single additional depth
y \leftarrow tsMake(sfb, focus = 'chl', layer = list(c(0, 2), 5))
plot(y, main = 'Chlorophyll a, ug/L')
# Use values from the deepest samples
y <- tsMake(sfb, focus = 'dox', layer = "max.depths", type = 'zoo')
head(y)
plot(y, type="h", main = "'Bottom' DO, mg/L")
```
tsMake-methods *Methods for Function tsMake*

# Description

Creates a matrix of observations indexed by time.

#### Methods

list("signature( $x = \Upsilon$ "WqData $\Upsilon$ ")") See tsMake, WqData-method

<span id="page-40-1"></span>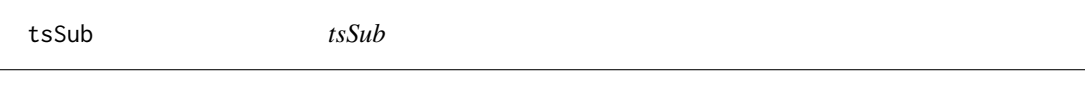

# Description

tsSub

# Usage

 $tsSub(x1, seas = 1:frequency(x1))$ 

# Arguments

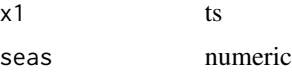

# Author(s)

Alan Jassby, James Cloern

#### <span id="page-41-1"></span><span id="page-41-0"></span>Description

wqData is a constructor for the "WqData" class that is often more convenient to use than new. It converts a data.frame containing water quality data in "long" or "wide" format to a "WqData" object. In "long" format, observations are all in one column and a second column is used to designate the variable being observed. In "wide" format, observations for each variable are in a separate column.

#### Usage

```
wqData(data, locus, wqdata, site.order, time.format = "%Y-%m-%d",
  type = c("long", "wide")
```
#### Arguments

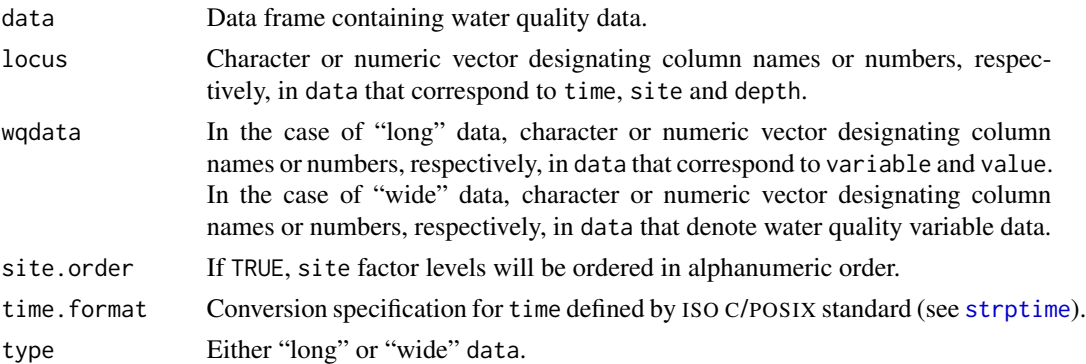

# Details

If the data are already in long format, the function has little to do but rename the data fields. If in wide format, the **reshape2** package is called to melt the data. The function also removes NA observations, converts site to (possibly ordered) factors with valid variable names, and converts time to class "Date" or "POSIXct" and ISO 8601 format, depending on time.format.

# Value

An object of class "WqData".

#### Author(s)

Alan Jassby, James Cloern

#### References

International Organization for Standardization (2004) ISO 8601. Data elements and interchange formats - Information interchange - Representation of dates and times.

## <span id="page-42-0"></span>WqData-class 43

#### See Also

[as.Date](#page-0-0), [strptime](#page-0-0), [WqData-class](#page-42-1)

#### Examples

```
## Not run:
# Create new WqData object from sfbay data. First combine date and time
# into a single string after making sure that all times have 4 digits.
sfb \leftarrow within(sfbay, time \leftarrow substring(10000 + time, 2, 5))sfb <- within(sfb, time <- paste(date, time, sep = ' '))
sfb \leftarrow wqData(sfb, 2:4, 5:12, site.order = TRUE, type = "wide",time.format = "%m/%d/%Y %H%M")
head(sfb)
tail(sfb)
# If time of day were not required, then the following would suffice:
sfb \leq wqData(sfbay, c(1,3,4), 5:12, site.order = TRUE, type = "wide",
 time.format = "%m/%d/%Y")
## End(Not run)
```
<span id="page-42-1"></span>WqData-class *Class WqData*

#### Description

#### Class WqData

A simple extension or subclass of the "data. frame" class for typical "discrete" water quality monitoring programs that examine phenomena on a time scale of days or longer. It requires water quality data to be in a specific "long" format, although a generating function [wqData](#page-41-1) can be used for different forms of data.

#### Objects from the Class

Objects can be created by calls of the form new("WqData", d), where d is a data.frame. d should have columns named time, site, depth, variable, value of class "DateTime", "factor", "numeric", "factor", respectively.

# See Also

[DateTime-class](#page-3-1), [tsMake,WqData-method](#page-0-0), [wqData](#page-41-1)

#### Examples

```
showClass("WqData")
# Construct the WqData object sfb as shown in the wqData examples.
sfb \leftarrow wqData(sfbay, c(1,3,4), 5:12, site. order = TRUE, type = "wide",time.format = "%m%d%Y"# Summarize the data
summary(sfb)
# Create boxplot summary of data
plot(sfb, vars = c('chl', 'dox', 'spm'), num,col = 2)# Extract some of the data as a WqData object
sfb[1:10,] # first 10 observations
sfb[sfb$depth==20,] # all observations at 20 m
```
years *Miscellaneous utility functions*

#### Description

A variety of small utilities used in other functions.

#### **Arguments**

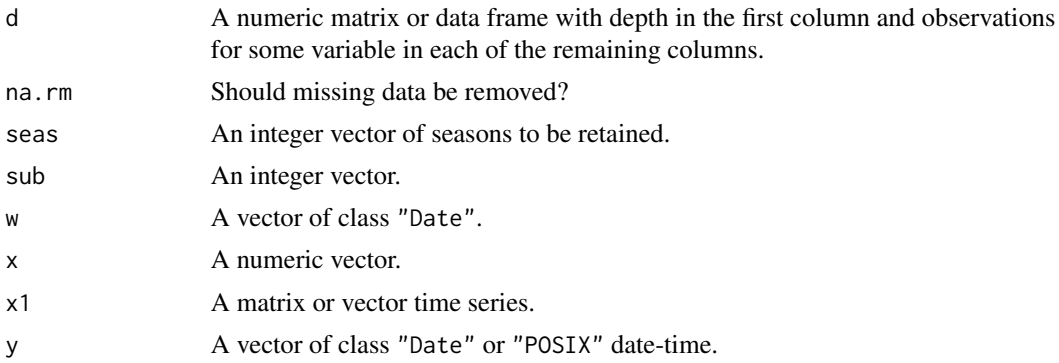

#### Details

date2decyear: Converts object of class "Date" to decimal year assuming time of day is noon.

decyear2date: Converts decimal year to object of class "Date".

layerMean: Acts on a matrix or data frame with depth in the first column and observations for different variables (or different sites, or different times) in each of the remaining columns. The trapezoidal mean over the given depths is calculated for each of the variables. Replicate depths are averaged, and missing values or data with only one unique depth are handled. Data are not extrapolated to cover missing values at the top or bottom of the layer. The result can differ markedly from the simple mean even for equal spacing of depths, because the top and bottom values are weighted by 0.5 in a trapezoidal mean.

<span id="page-43-0"></span>

#### <span id="page-44-0"></span>zoo-class 45

leapYear: TRUE if x is a leap year, FALSE otherwise. meanSub: Mean of a subset of a vector. monthNum: Converts dates to the corresponding numeric month. tsSub: Drops seasons from a matrix or vector time series. years: Converts dates to the corresponding numeric years.

# Examples

```
dates <- as.Date(c("1996-01-01", "1999-12-31", "2004-02-29", "2005-03-01"))
date2decyear(dates)
decyear2date(c(1996.0014, 1999.9986, 2004.1626, 2005.1630))
z = c(1, 2, 3, 5, 10) # 5 depths
x = matrix(rnorm(30), nrow = 5) # 6 variables at 5 depths
layerMean(cbind(z, x))
leapYear(seq(1500, 2000, 100))
leapYear(c(1996.9, 1997))
## Aggregate monthly time series over Feb-Apr only.
aggregate(sfbayChla, 1, meanSub, sub=2:4)
monthNum(as.Date(c('2007-03-17', '2003-06-01')))
## Ignore certain seasons in a Seasonal Kendall test.
c27 <- sfbayChla[, 's27']
seaKen(tsSub(c27)) # Aug and Dec missing the most key data
seaKen(tsSub(c27, seas = c(1:7, 9:11)))
y = Sys.time()years(y)
```
zoo-class *Class "zoo"*

#### **Description**

Registration of S3 class "zoo" as a formally defined class. Used here to allow the "zoo" class to appear in method signatures.

#### Objects from the Class

A virtual Class: No objects may be created from it.

46 zoo-class

# See Also

[phenoAmp](#page-21-1), [phenoPhase](#page-23-1)

# Examples

showClass("zoo")

<span id="page-45-0"></span>

# <span id="page-46-0"></span>Index

∗Topic Graphics eofNum , [10](#page-9-0) eofPlot , [11](#page-10-0) plotSeason , [26](#page-25-0) plotTs , [27](#page-26-0) plotTsAnom , [28](#page-27-0) seasonTrend, [34](#page-33-0) ∗Topic classes DateTime-class , [4](#page-3-0) wqData , [42](#page-41-0) WqData-class, [43](#page-42-0) zoo-class , [45](#page-44-0) ∗Topic datasets sfbay , [36](#page-35-0) ∗Topic data wqData, [42](#page-41-0) ∗Topic hplot plotTsTile , [29](#page-28-0) ∗Topic manip decompTs , [5](#page-4-0) ec2pss , [7](#page-6-0) interpTs , [12](#page-11-0) mts2ts , [18](#page-17-0) oxySol , [19](#page-18-0) phenoAmp , [22](#page-21-0) phenoPhase , [24](#page-23-0) ts2df , [38](#page-37-0) years , [44](#page-43-0) ∗Topic methods phenoAmp-methods , [23](#page-22-0) phenoPhase-methods , [25](#page-24-0) tsMake-methods , [41](#page-40-0) ∗Topic nonparametric pett , [20](#page-19-0) ∗Topic package wql-package, [3](#page-2-0) ∗Topic ts decompTs , [5](#page-4-0) eof , [8](#page-7-0)

eofNum , [10](#page-9-0) mannKen , [15](#page-14-0) mts2ts , [18](#page-17-0) pett , [20](#page-19-0) phenoAmp , [22](#page-21-0) phenoPhase , [24](#page-23-0) plotSeason , [26](#page-25-0) plotTs , [27](#page-26-0) plotTsAnom , [28](#page-27-0) plotTsTile , [29](#page-28-0) seaKen , [31](#page-30-0) seaRoll, [33](#page-32-0) seasonTrend, [34](#page-33-0) trendHomog , [37](#page-36-0) ts2df , [38](#page-37-0) tsMake , [39](#page-38-0) ∗Topic utilities ec2pss , [7](#page-6-0) interpTs , [12](#page-11-0) [,WqData-method *(*WqData-class *)* , [43](#page-42-0) as.Date , *[43](#page-42-0)* date2decyear , [4](#page-3-0) DateTime-class , [4](#page-3-0) decompTs , [5](#page-4-0) , *[13](#page-12-0)* , *[26](#page-25-0)* decyear2date, [6](#page-5-0) dotchart , *[15](#page-14-0)* , *[21](#page-20-0)* , *[32](#page-31-0)* ec2pss , [7](#page-6-0) eof , [8](#page-7-0) , *[10](#page-9-0)[–12](#page-11-0)* , *[39](#page-38-0)* eofNum, *[8](#page-7-0)*, *[9](#page-8-0)*, [10](#page-9-0) eofPlot , *[9](#page-8-0)* , *[11](#page-10-0)* , [11](#page-10-0) facet\_wrap , *[35](#page-34-0)* interpTs , *[11](#page-10-0)* , [12](#page-11-0) layerMean , [14](#page-13-0) leapYear , [14](#page-13-0)

```
mannKen, 15, 32, 35, 37
meanSub, 17
monthCor, 9, 11, 17
monthNum, 18
mts2ts, 18, 32
oxySol, 19
par, 15, 21, 32, 34
pett, 20
phenoAmp, 22, 25, 46
22
phenoAmp,zoo-method (phenoAmp), 22
phenoAmp-methods, 23
phenoPhase, 23, 24, 46
24
phenoPhase,zoo-method (phenoPhase), 24
phenoPhase-methods, 25
plot,WqData-method (WqData-class), 43
plot.default, 34
plotSeason, 5, 6, 26, 35
plotTs, 27, 29
plotTsAnom, 28, 28
plotTsTile, 29
prcomp, 8
R2pss, 31
seaKen, 16, 19, 31, 34, 38
seaRoll, 33
seasonTrend, 5, 6, 16, 26, 34
sfbay, 36
sfbayChla (sfbay), 36
sfbayStns (sfbay), 36
sfbayVars (sfbay), 36
strptime, 42, 43
summary,WqData-method (WqData-class), 43
trendHomog, 32, 37
ts2df, 9, 38
tsMake, 23–25, 39
tsMake,WqData-method (tsMake), 39
tsMake-methods, 41
tsSub, 16, 41
varimax, 9
wqData, 42, 43
WqData-class, 43
wql (wql-package), 3
                                               wql-package, 3
                                               years, 44
                                               zoo-class, 45
```